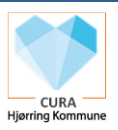

## Installation og brug af AppWriter

AppWriter er en læse/skrive-hjælpefunktion til de medarbejdere, som har udfordringer med at læse og/eller skrive. Det er lederen der vurderer hvilken medarbejder, som skal have AppWriter mulighed. AppWriter kan sendes ud på en given enhed - send mail til EOJ-funktionen, [eoj-saeh@hjoerring.dk](mailto:eoj-saeh@hjoerring.dk) med enhedsnavn.

## **Efter installation på enheden vil funktionen være aktiv for alle brugere af enheden. Marker derfor gerne deleenheden med tydelig mærkat om at AppWriter er installeret derpå.**

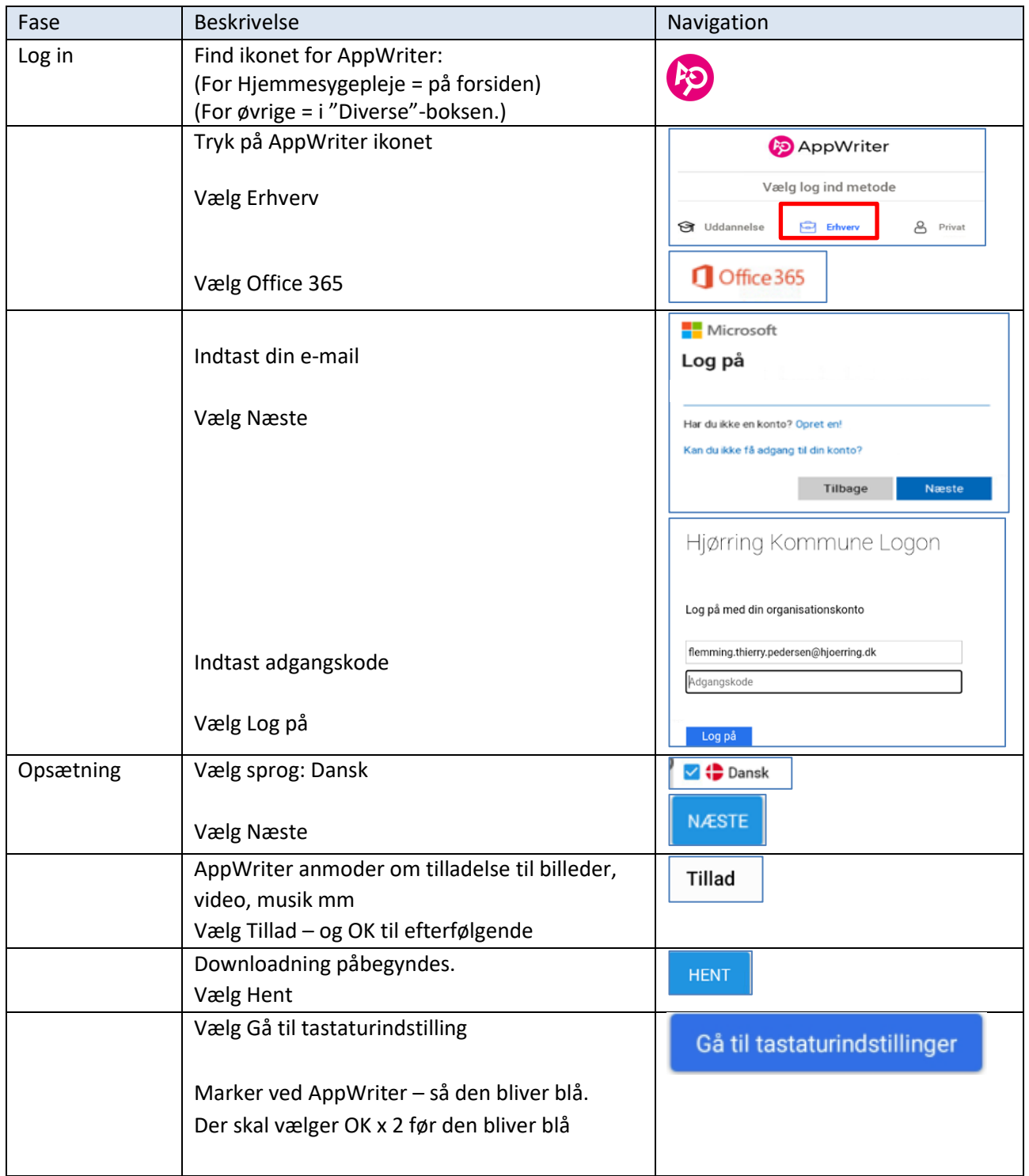

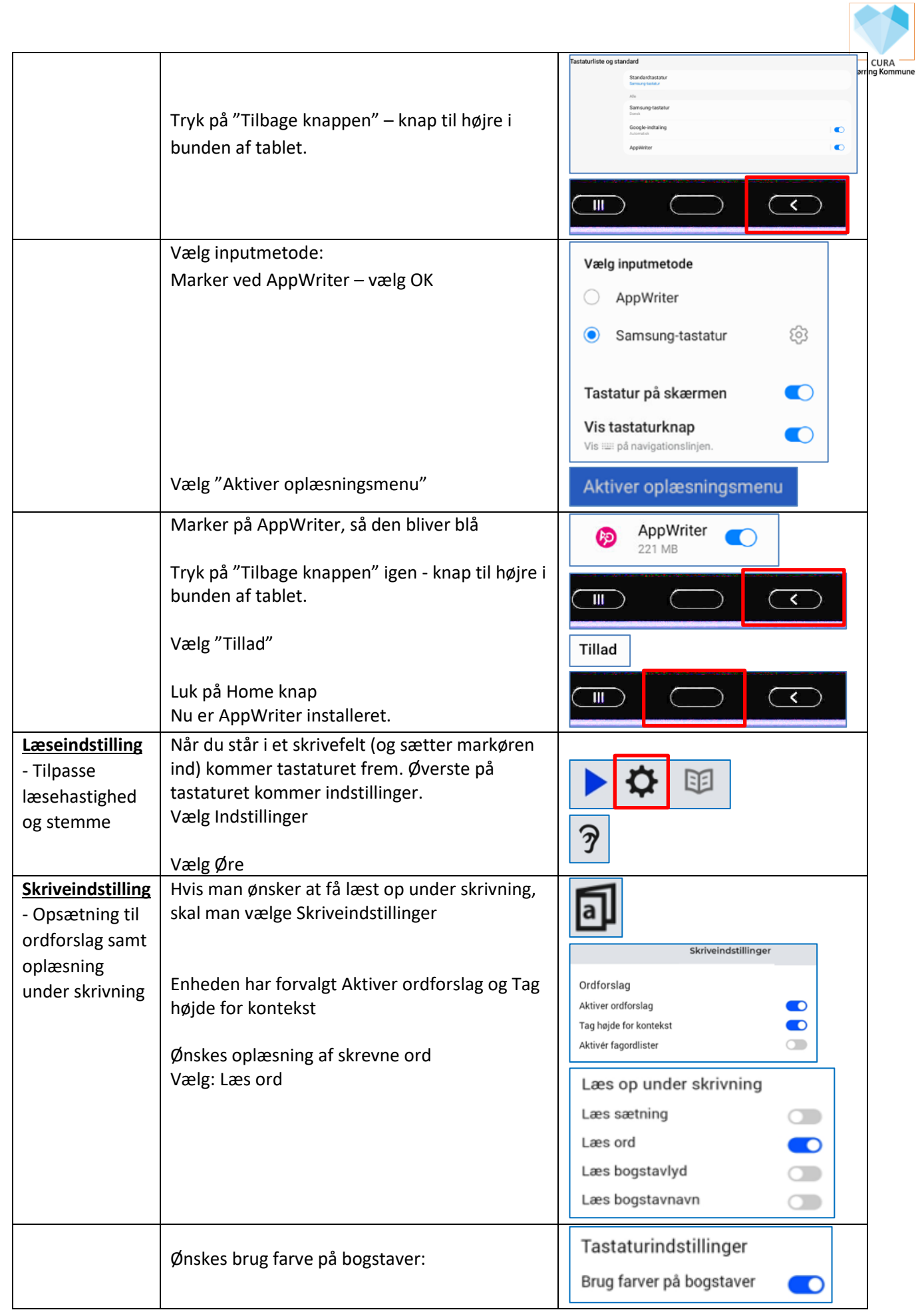

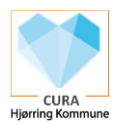

## Videoer til brug af AppWriter:

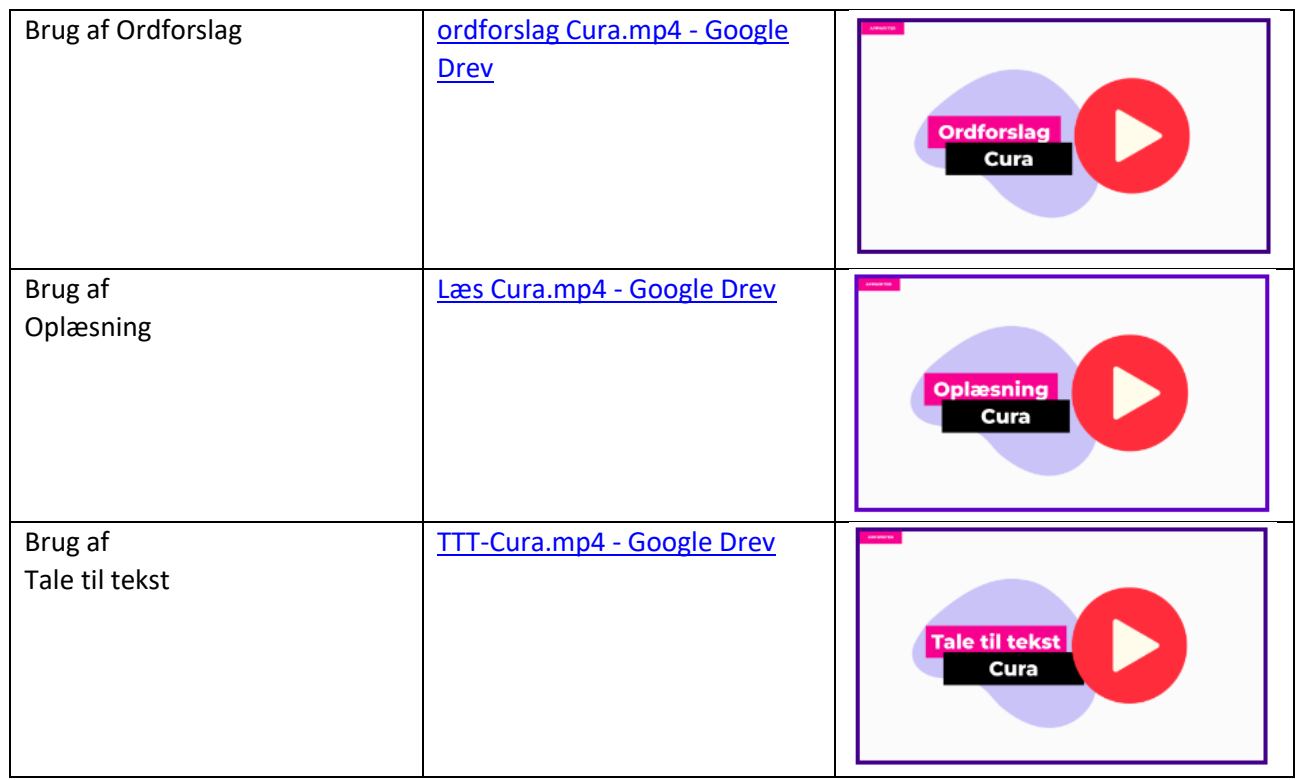